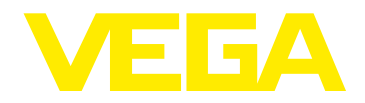

## **VEGABAR 2x, 3x**

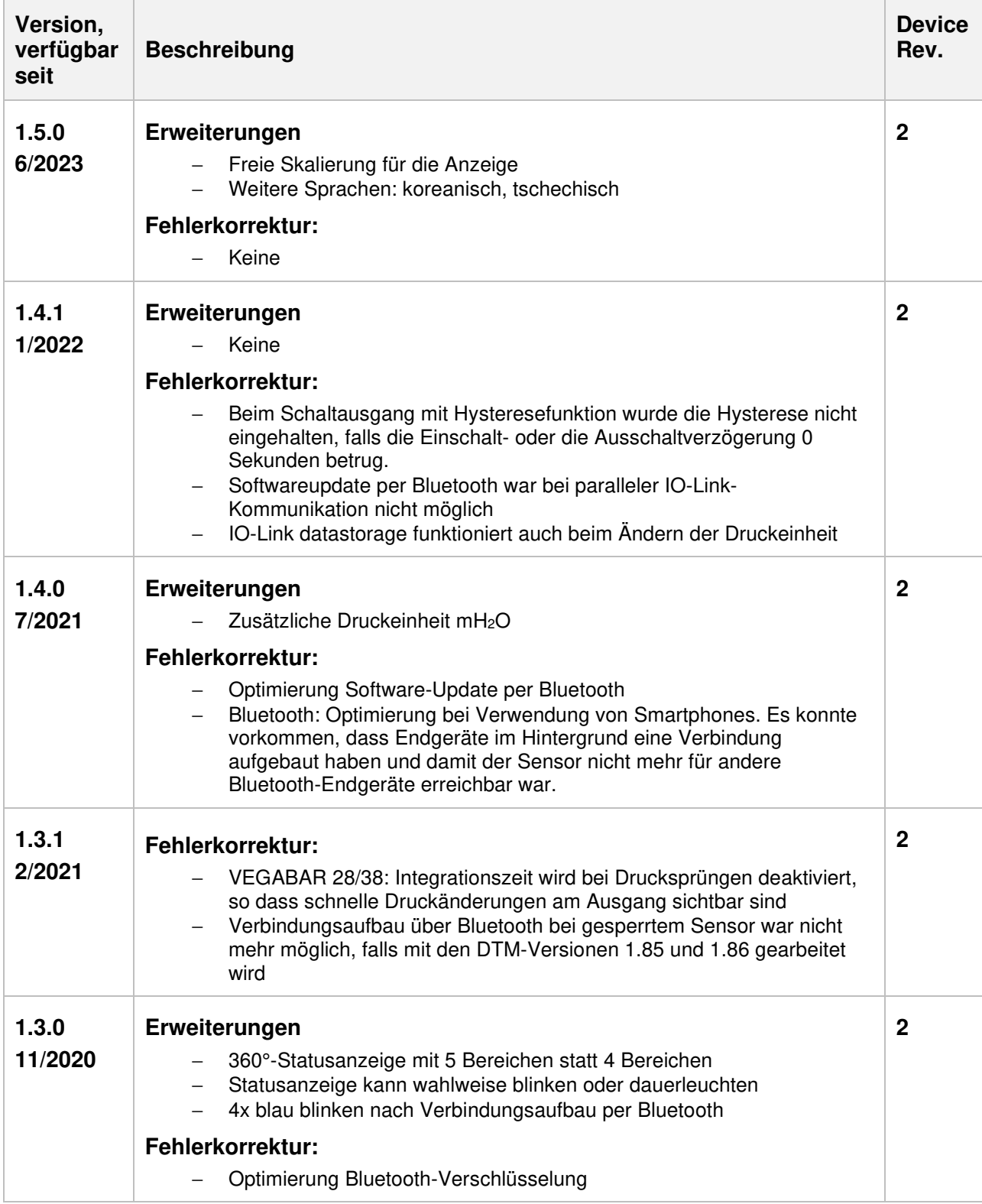

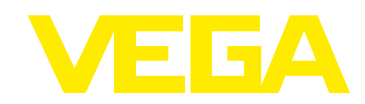

## **Übersicht der Softwareversionen**

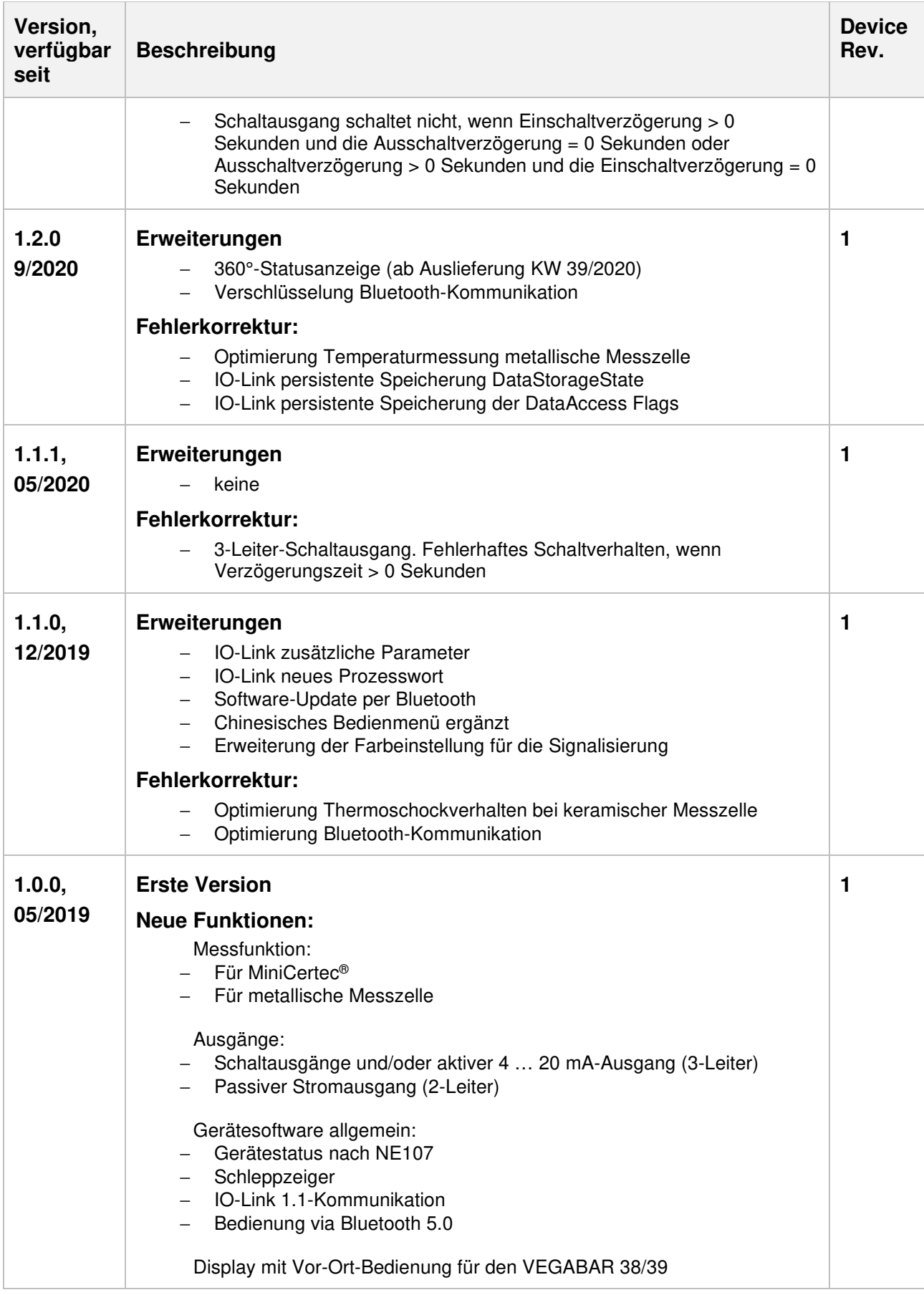

## **Übersicht der Softwareversionen**

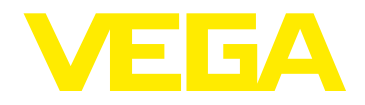

## **Legende:**

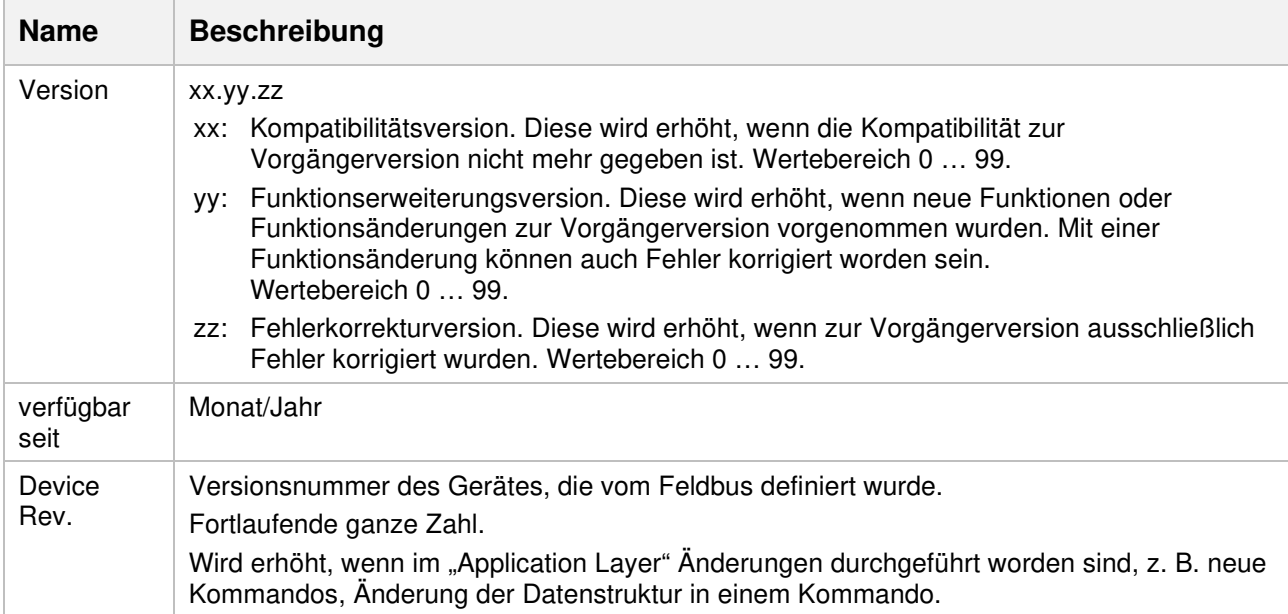